# Vues, tables temporaires et requêtes récursives Bases de données

Amélie Gheerbrant IRIF, Université Paris Diderot [amelie@irif.fr](mailto:cristina@irif.fr)

1

# Rappel: architecture de base d'un SGBD

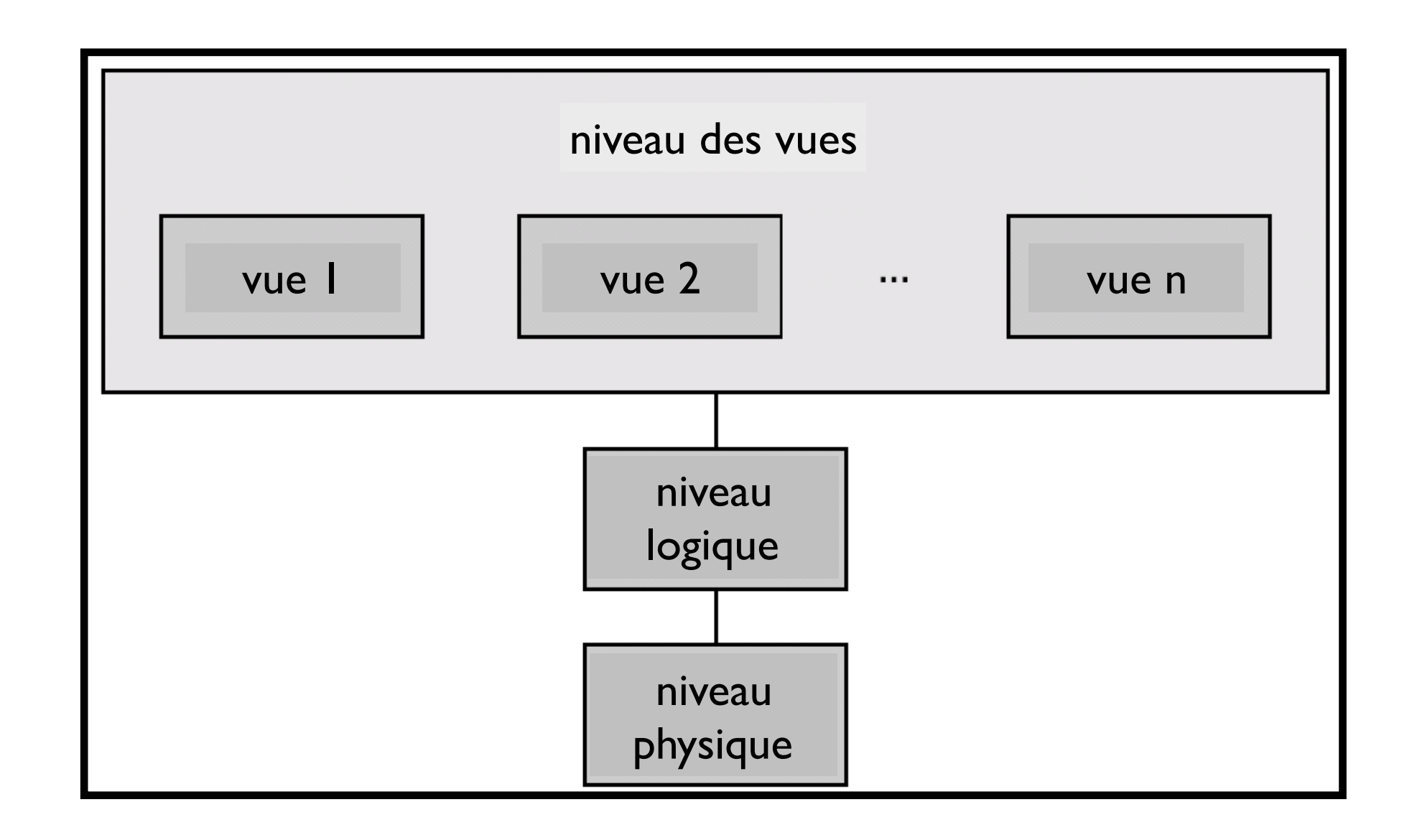

• Les vues constituent un mécanisme pour spécialiser une bases de données ; elles sont utilisées également pour créer des tables temporaires virtuelles

## Vues

- Parfois il n'est pas souhaitable que tous les utilisateurs voient le modèle logique entier (i.e, toutes les vraies relations stockées dans la BD)
- **Exemple** : quelqu'un a besoin d'accéder au numéros de tous les prêts d'une banque, mais pas le droit de voir les montants de ces prêts. Cette personne devrait uniquement voir une relation décrite, en SQL, par :

**SELECT** nom\_client, num\_prêt **FROM** Client C, Credit Cr **WHERE** C.id\_client = Cr.id\_client ;

- Une **vue** fournit un mécanisme pour cacher ou restructurer les données accessibles à certains utilisateurs.
- Une relation qui n'était pas dans le schéma de la base de données, mais est rendue visible à un utilisateur en tant que "relation virtuelle" est appelé une **vue**.

## Le schéma relationnel d'une banque

- Agence (nom\_agence, ville\_agence, capital)
- Client (id\_client, nom\_client)
- Compte (num\_compte, nom\_agence, montant)
- Prêt (numero\_prêt, nom\_agence, montant)
- Propriétaire (id\_client, num\_compte)
- Credit (id\_client, id\_prêt)

#### Définition de vue

• Une vue est définie en utilisant la commande **CREATE VIEW** :

**CREATE VIEW** Nom Vue **AS** *< requête >* 

où Nom\_Vue est le nom de la vue et *<*requête> est toute requête SQL légale.

- Une liste de nom d'attributs (att<sub>1</sub>, ..., att<sub>n</sub>) après *Nom* Vue est optionnelle
- Une fois la vue définie, *Nom\_Vue* peut être utilisé dans les requêtes à la place d'une table
- Seulement une forme restreinte de mise à jour peut être appliquée à une vue (cf. plus tard)
- Définir une vue n'est pas la même chose que créer une nouvelle relation à partir du résultat de l'évaluation de *<requête>* : le contenu d'une vue n'est pas matérialisé dans une nouvelle table, mais il est réévalué à chaque nouvel usage de la vue, il change donc automatiquement quand la base de données est modifiée

# **Exemples**

• Création d'une table qui fournit les agences et leurs clients

**CREATE TABLE** Tous\_les\_clients **AS** (**SELECT** nom\_agence, id\_client **FROM** Proprietaire P, Compte C **WHERE** P.num\_compte = C.num\_compte) **UNION**  (**SELECT** nom\_agence, id\_client **FROM** Credit C, Pret P **WHERE** C.num\_pret = P.num\_pret);

• Si un nouveau client de l'agence 'Paris 13' est inséré dans la base via Propriétaire et Compte, il ne sera pas retourné par:

> **SELECT** id\_client **FROM** Tous\_les\_clients **WHERE** nom\_agence = 'Paris 13';

# **Exemples**

Utiliser plutôt une vue qui fournit les agences et leurs clients

```
CREATE VIEW Tous_les_clients AS
(SELECT nom_agence, id_client 
FROM Proprietaire P, Compte C 
WHERE P.num_compte = C.num_compte) 
UNION 
(SELECT nom_agence, id_client 
FROM Credit C, Pret P 
WHERE C.num_pret = P.num_pret);
```
• Si un nouveau client de l'agence 'Paris 13' est inséré dans la base via Propriétaire et Compte, il sera retourné par:

> **SELECT** id\_client **FROM** Tous\_les\_clients **WHERE** nom\_agence = 'Paris 13';

Les vues peuvent simplifier des requêtes complexes

**Exemple**

*Trouver les réalisateurs ayant généré le plus de recettes :*

CREATE VIEW RealRecet (real, recettes) AS SELECT réalisateur, SUM(recette) FROM Film F, Finance Fi WHERE F.titre=Fi.titre GROUP BY réalisateur ;

SELECT réalisateur, recettes FROM RealRecet WHERE recettes = (SELECT MAX(recettes) FROM RealRecet);

Les vues peuvent simplifier des requêtes complexes

#### **Formulation alternative (sans vue)**

*Trouver les réalisateurs ayant généré le plus de recettes :*

SELECT réalisateur, SUM(recette) FROM Film F, Finance Fi WHERE F.titre=Fi.titre GROUP BY réalisateur HAVING SUM(recette) >= ALL(SELECT SUM(recette), FROM Film, Finance WHERE F.titre=Fi.titre GROUP BY réalisateur) ;

# Un exemple un peu plus compliqué

- Schéma :
	- ▶ Film(titre, année, réalisateur, pays, classement, genre, budget, producteur)
	- ▶ Distinctions (titre, année, prix, résultat) (résultat ∈ {gagné, nominé})

Requête : Pour chaque décennie à partir de 1950-59, calculer le pourcentage des prix gagnés par des films US.

On créé d'abord une vue pour stocker tous les films postérieurs à 1949 ayant obtenu un prix, avec leur décennie, titre, année et pays :

```
CREATE VIEW DécennieFilm AS 
SELECT (CAST(année/10) AS INTEGER) AS décennie, titre, année, pays 
FROM Film 
WHERE (titre, année) in 
(SELECT titre, année 
FROM Distinctions 
WHERE résultat='gagné' AND année >= 1950) ;
```
# Un exemple un peu plus compliqué

‣ Maintenant qu'on dispose de la vue DécennieFilm(décennie, titre, année, pays), on écrit :

```
SELECT décennie, (US.No*100)/Tous.No 
FROM (SELECT décennie, COUNT(titre,année) as No 
FROM DécennieFilm WHERE pays='US' GROUP by décennie) as US, 
  (SELECT décennie, COUNT(titre, année) as No FROM DécennieFilm 
  GROUPE BY décennie) as Tous 
WHERE Tous.décennie=US.décennie 
         UNION 
SELECT décennie, 0 
FROM ( (SELECT décennie FROM DécennieFilm) EXCEPT 
     (SELECT décennie FROM DécennieFilm WHERE pays='US')) as foo ;
```
Attention : si aucun film US n'a gagné de récompense pour une décennie n, alors il n'y a pas de tuple  $(n, 0)$  dans US  $(d'$  où la table temporaire foo...).

# Implémentation efficace des vues

• Vues matérialisées:

 Créer physiquement et maintenir une table contenant la résultat de l'évaluation de la vue

- assomption: d'autres requêtes interrogeront la même vue plus tard
- problématiques : maintenir la correspondance entre les tables de la BD et la vue quand la BD est mise à jour
- stratégies: mise à jour incrémentale de la vue
	- ‣ syntaxe PostgreSQL :

#### CREATE MATERIALIZED VIEW vue AS SELECT … ;

• Attention : la maintenance automatique de vue n'est pas implémentée ! On peut maintenir manuellement une vue avec :

#### REFRESH MATERIALIZED VIEW vue ;

# Implémentation efficace des vues

- Vues virtuelles:
	- ‣ jamais crées physiquement
	- ‣ les requêtes qui utilisent les vues sont d'abord reformulées comme des requêtes sur les tables de base (en remplaçant chaque vue par sa définition déploiement de vues)
	- **Inconvénient** : inefficace pour des vues définies par des requêtes complexes (spécialement si d'autres requêtes doivent être appliquées sur les mêmes vues en un bref intervalle de temps)
	- ‣ avantage : pas besoin de maintenir la correspondance avec les tables de la BD

# Déploiement de vues

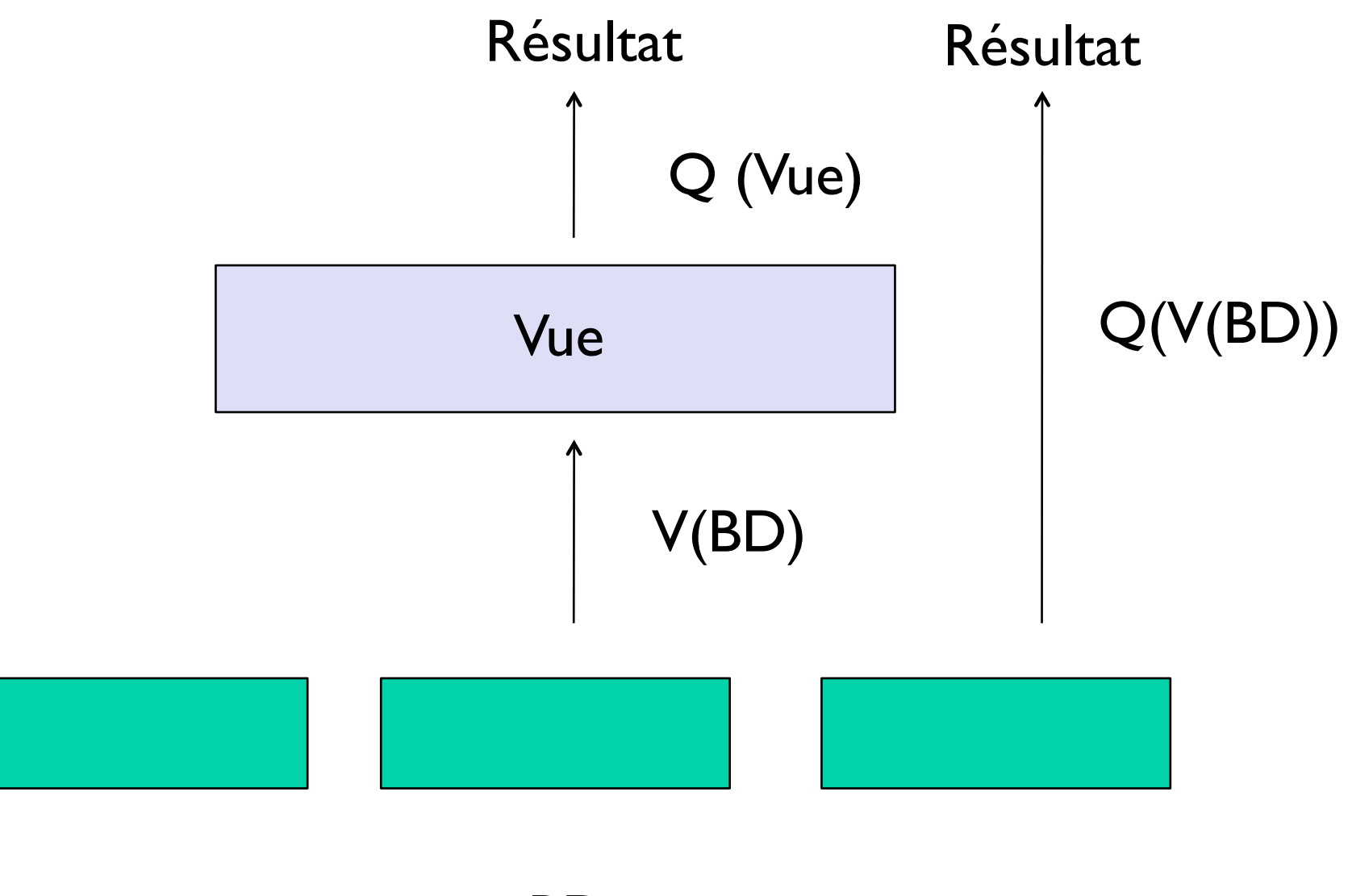

BD

- V(BD): vue V de la BD
- Q(Vue) : résultat de la requête Q sur la vue V
- Q(V(BD)): résultat de la requête Q sur la vue V de la BD

# Un exemple de déploiement de vues

#### BD:

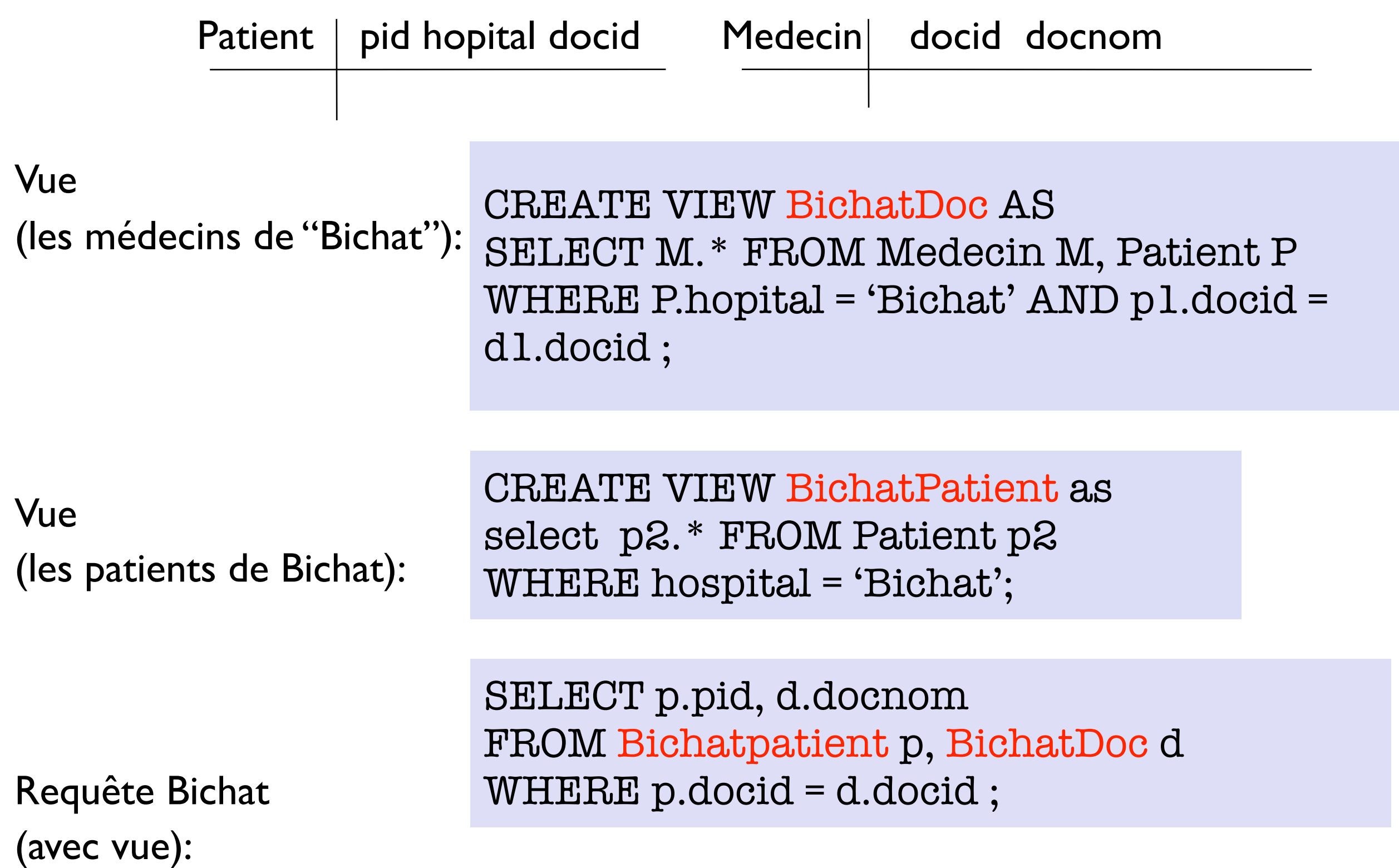

# Résultat d'une requête obtenu après déploiement des vues

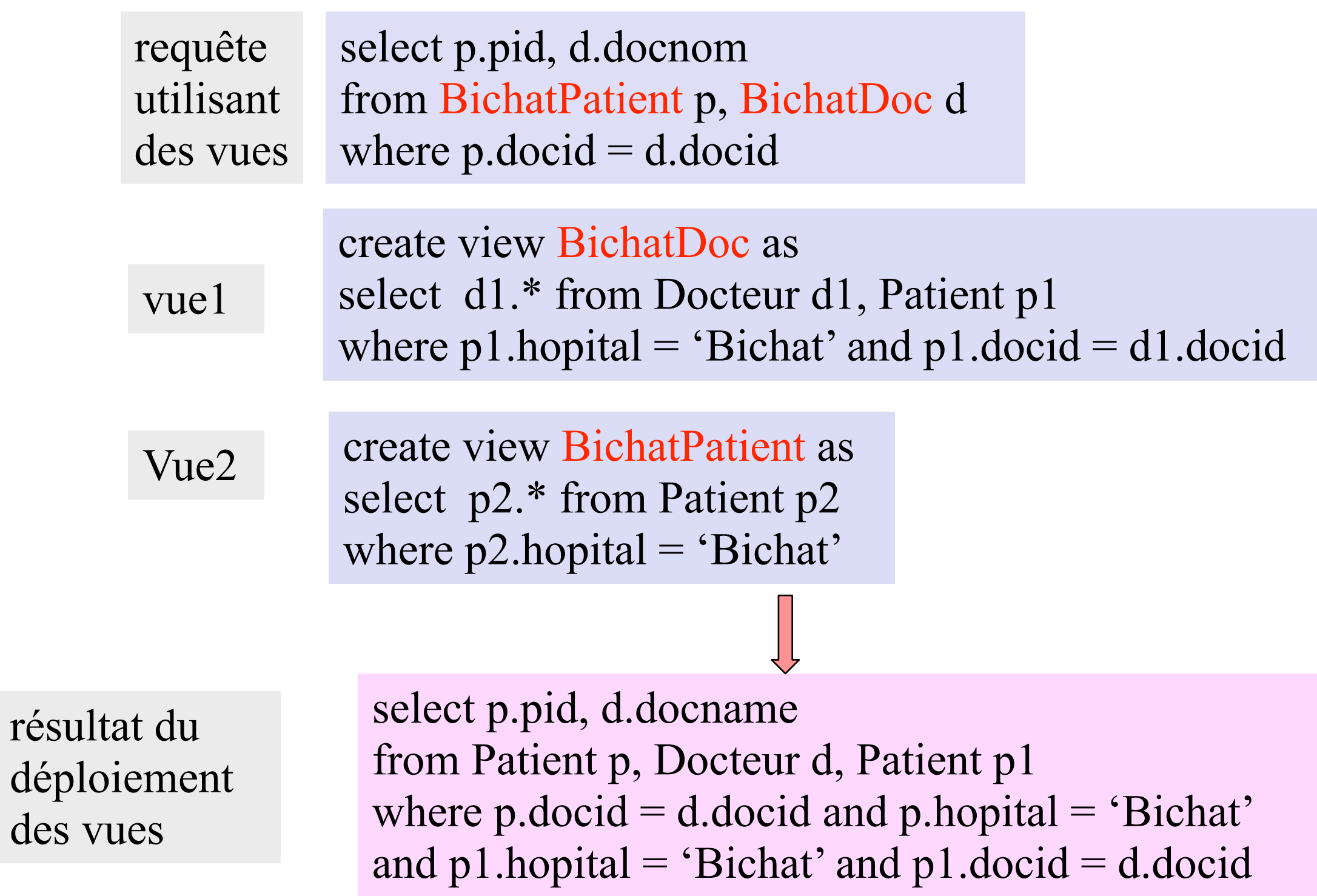

# Mise à jour de vues

Soit une vue des données de la relation Pret cachant l'attribut montant

**create view** branche\_pret **as select** branche\_nom, pret\_num **from pret**

• Ajoutons maintenant un nouveau tuple dans branche\_pret

**insert into** branch\_loan **values (**'Paris\_13', 'L-307',)

Cette insertion mène à l'ajout d'un tuple

('Paris\_13', 'L-307', NULL )

dans la relation Pret

# Mise à jour de vues

- Le standard SQL n'autorise les mises à jour qu'à travers des vues très simples (sélection, projection, renommage) :
	- ‣ pas de jointure (une seule relation dans le FROM)
	- ‣ pas d'opération ensembliste (union, intersection, différence)
	- ‣ pas d'agrégation (ni même de de group-by)
	- ‣ pas de requête récursive
- Ca ne veut pas dire qu'une mise à jour n'est possible *en théorie* dans aucun autre cas, mais ce n'est pas implémenté

# **Exemple**

create view Felli-titres as select titre from films where realisateur = 'Fellini';

• suppression d'un titre T dans la vue  $\rightarrow$  suppression de tous les tuples ayant pour titre T dans Film

• insertion d'un titre T dans la vue  $\rightarrow$  insertion de (T, 'Fellini', NULL) dans Film

• mise à jour de "Strada" vers la "La Strada" dans la vue

 $\rightarrow$  UPDATE Film

SET titre = 'La Strada'

where realisateur = 'Fellini' and titre = 'Strada';

# Exemple

create view Same as select s1.cinema, s2.cinema from seance s1, seance s2 where s1.titre = s2.titre and s1.cinema < s2.cinema ;

*Same contient les paires de cinémas qui passent les mêmes films*

- On souhaite insérer ('Le Champo', 'Odeon') dans Same
- Problème : impossible d'associer à cette insertion une mise à jour de la table Film.. en effet le titre commun est UNKNOWN et la valeur de s1.titre = s2.titre est donc également UNKNOWN !
- Exactement le même problème avec UPDATE et DELETE
- De telles mises à jour de vues sont donc prohibées

# **Exemple**

CREATE VIEW Total AS SELECT realisateur, SUM(duree) AS total FROM Film GROUP BY realisateur ;

> *Total contient pour chaque réalisateur la durée totale de sa filmographie*

- On souhaite insérer ('Vigo', 162) dans Total
- Problème : impossible d'associer à cette insertion une mise à jour de la table Film.. insérer un tuple ? plusieurs ? avec quelle valeur de duree ?
- Exactement le même problème avec UPDATE et DELETE
- De telles mises à jour de vues sont donc prohibées

# Usage des vues

- Indépendance logique : une application peut accéder à des vues, sans avoir besoin de connaître l'organisation effective des données dans la base (qui peut changer de manière transparente, en redéfinissant les vues)
- Contrôle d'accès : des droits d'accès différents peuvent être donnés aux tables de base et à des vues, pour qu'un utilisateur ou application donnée n'ait accès qu'à un ensemble restreint du contenu de la base
- Intégration de données : des vues peuvent être définies pour regrouper les données de plusieurs sources ayant des schémas relationnels différents
- Optimisation : des vues matérialisées peuvent être dénies pour des requêtes fréquentes, pour éviter d'avoir à les ré-évaluer à chaque fois

#### Vues et tables temporaires

- Nous avons rencontré plusieurs requêtes SQL imbriquées assez complexes
- Les vues constituent un moyen de simplifier ces requêtes, mais créer une vue enrichit le schéma de la BD et ce n'est pas toujours opportun
- En fait, les résultats intermédiaires peuvent être stockés soit dans des « vues », soit dans des « tables intermédiaires » (ou vues éphémères)

WITH Ciredu (ci, real, dur) AS

(SELECT S.cinema, F.realisateur, F.duree

FROM Film F, Séance S

WHERE S.titre=F.titre)

Syntaxe propre à Postgres

(e.g., n'existe pas dans MySQL)

SELECT ci

FROM Ciredu

```
WHERE dur > 120 AND real LIKE 'K%';
```
- Attention : Ciredu est une table temporaire, et non pas une vue
- Différence entre table temporaire et vue :
	- ▶ une fois créée, une vue est utilisable dans toutes les requêtes SELECT (sa définition augmente le schéma de la BD)
	- ‣ une table temporaire est une façon de nommer une requête dans une autre requête, elle est utilisable uniquement dans la requête qui la définit (sa définition n'augmente pas le schéma) <sup>24</sup>

• A partir de la durée maximale des films réalisés par chaque réalisateur, calculer la moyenne de ces valeur maximales :

WITH Duree-max(real, max\_duree) AS

(SELECT realisateur, MAX(duree)

FROM Film

GROUP BY realisateur)

SELECT AVG(max\_duree)

FROM Duree-max;

# Claues WITH et sous-requête dans le FROM

• Alternative à la sous-requête dans le FROM d'il y a deux semaines :

SELECT AVG(maximum)

FROM

(SELECT MAX(duree) as maximum

FROM Film

GROUP BY realisateur) AS foo ;

• Il est possible de définir plusieurs tables temporaires dans WITH :

```
WITH Table1 (attribut_1, ..., attribut_n) 
AS (SELECT …) 
Table2 (attribut'_1, ..., attribut'_m) 
AS (SELECT …)
```
SELECT ...;

…

• Il est possible de définir plusieurs tables temporaires dans WITH :

WITH US (décennie, numéro)

AS (SELECT décennie, COUNT(titre,année)

FROM DécennieFilm WHERE pays='US' GROUP by décennie)

Tous (décennie, No )

AS (SELECT décennie, COUNT(titre, année) FROM DécennieFilm

GROUPE BY décennie)

SELECT décennie, (US.No\*100)/Tous.No

FROM US, Tous

WHERE Tous.décennie=US.décennie

UNION

SELECT décennie, 0

FROM ( (SELECT décennie FROM DécennieFilm) EXCEPT

(SELECT décennie FROM DécennieFilm WHERE pays='US')) as foo ;

WITH DécennieFilm

AS (SELECT (CAST(année/10) AS INTEGER) AS décennie, titre, année, pays

 FROM Film WHERE (titre, année) in (SELECT titre, année FROM Distinctions

WHERE résultat='gagné' AND année >= 1950))

US (décennie, numéro)

AS (SELECT décennie, COUNT(titre,année)

FROM DécennieFilm WHERE pays='US' GROUP by décennie)

Tous (décennie, No )

AS (SELECT décennie, COUNT(titre, année) FROM DécennieFilm

GROUPE BY décennie)

SELECT décennie, (US.No\*100)/Tous.No

FROM US, Tous

WHERE Tous.décennie=US.décennie

UNION

SELECT décennie, 0

FROM ( (SELECT décennie FROM DécennieFilm) EXCEPT

29 (SELECT décennie FROM DécennieFilm WHERE pays='US')) as foo ;

La vue DécennieFilm peut également être éliminée en utilisant la même stratégie

#### Vues et tables temporaires : usage

- Trois façons de procéder :
	- ‣ Sous requête dans le FROM : à utiliser plutôt si la table temporaire ne sert qu'une fois dans la requête
	- ▶ WITH : à utiliser plutôt si la table temporaire ne sert que dans une seule requête (même plusieurs fois)
	- ‣ Vue : à utiliser plutôt si la table temporaire sert dans plusieurs requêtes

# Les limites de SQL : requêtes d'accessibilité

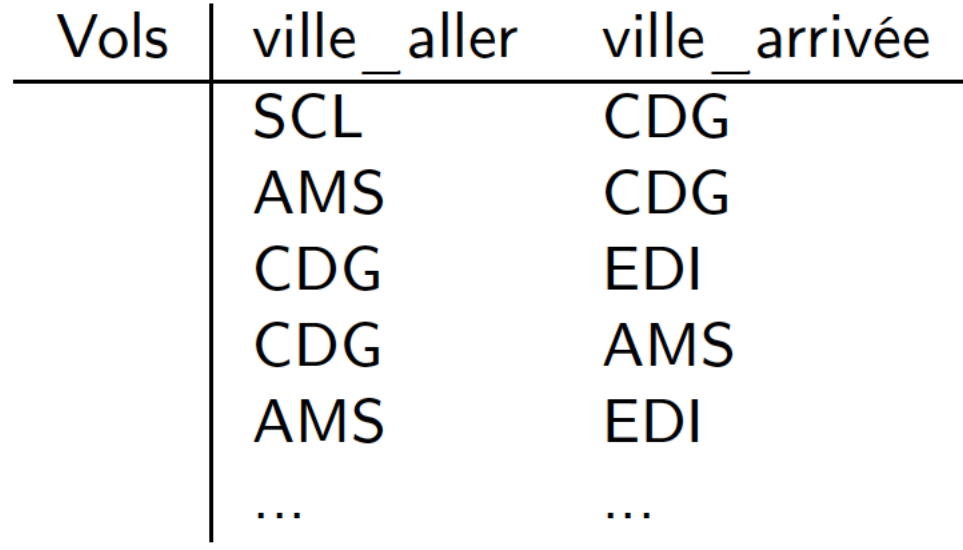

• Trouver toutes les paires de villes (A, B) t.q. on peut aller de A à B en au plus une escale :

```
SELECT V1.ville_départ, V2.ville_arrivée 
FROM Vols V1, Vols V2 
WHERE V1.ville_arrivée = V2.ville_départ 
     UNION 
SELECT * FROM Vols ;
```
• On commence par représenter la table sous forme de graphe :

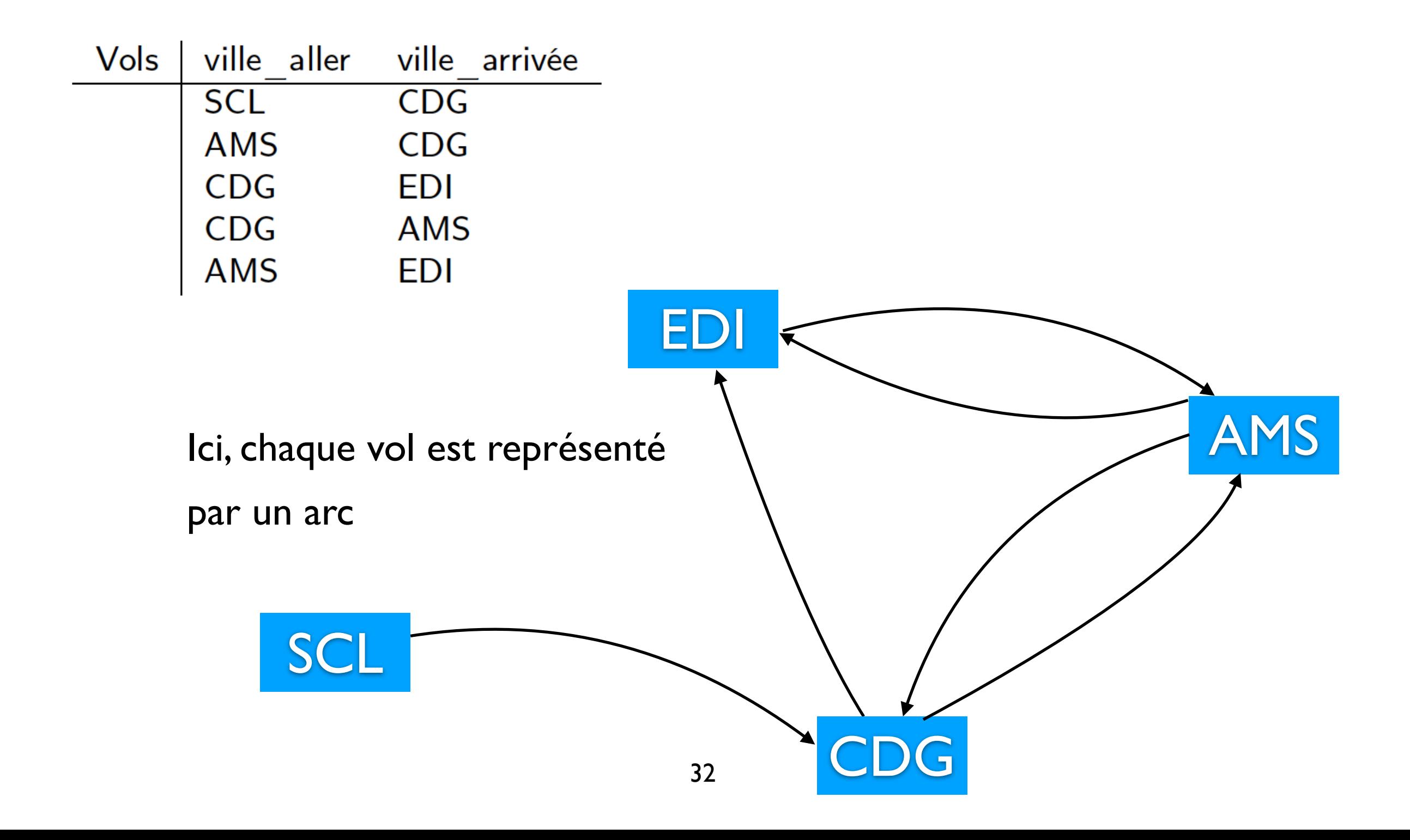

• Les vols en au plus une escale :

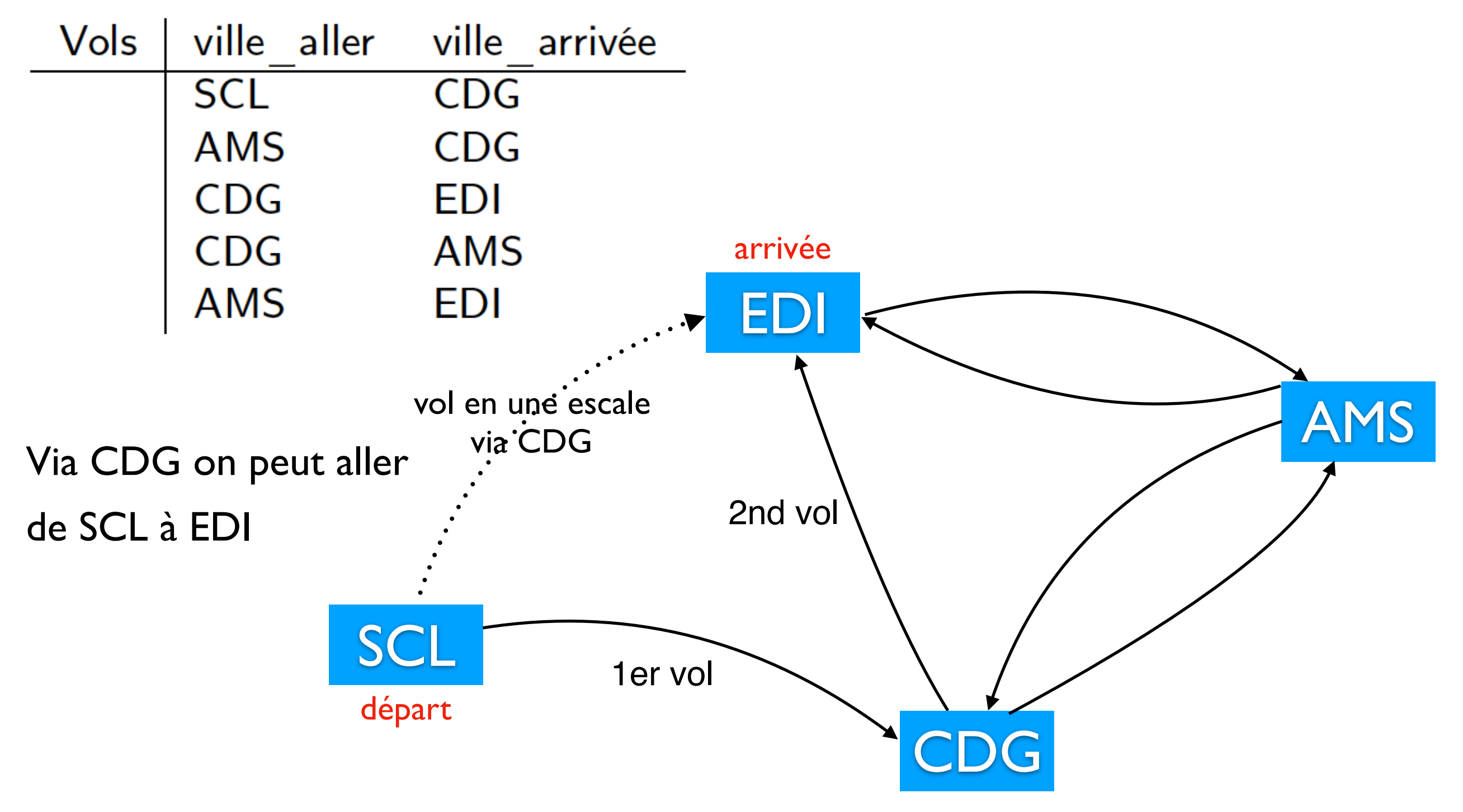

• Les vols en au plus une escale :

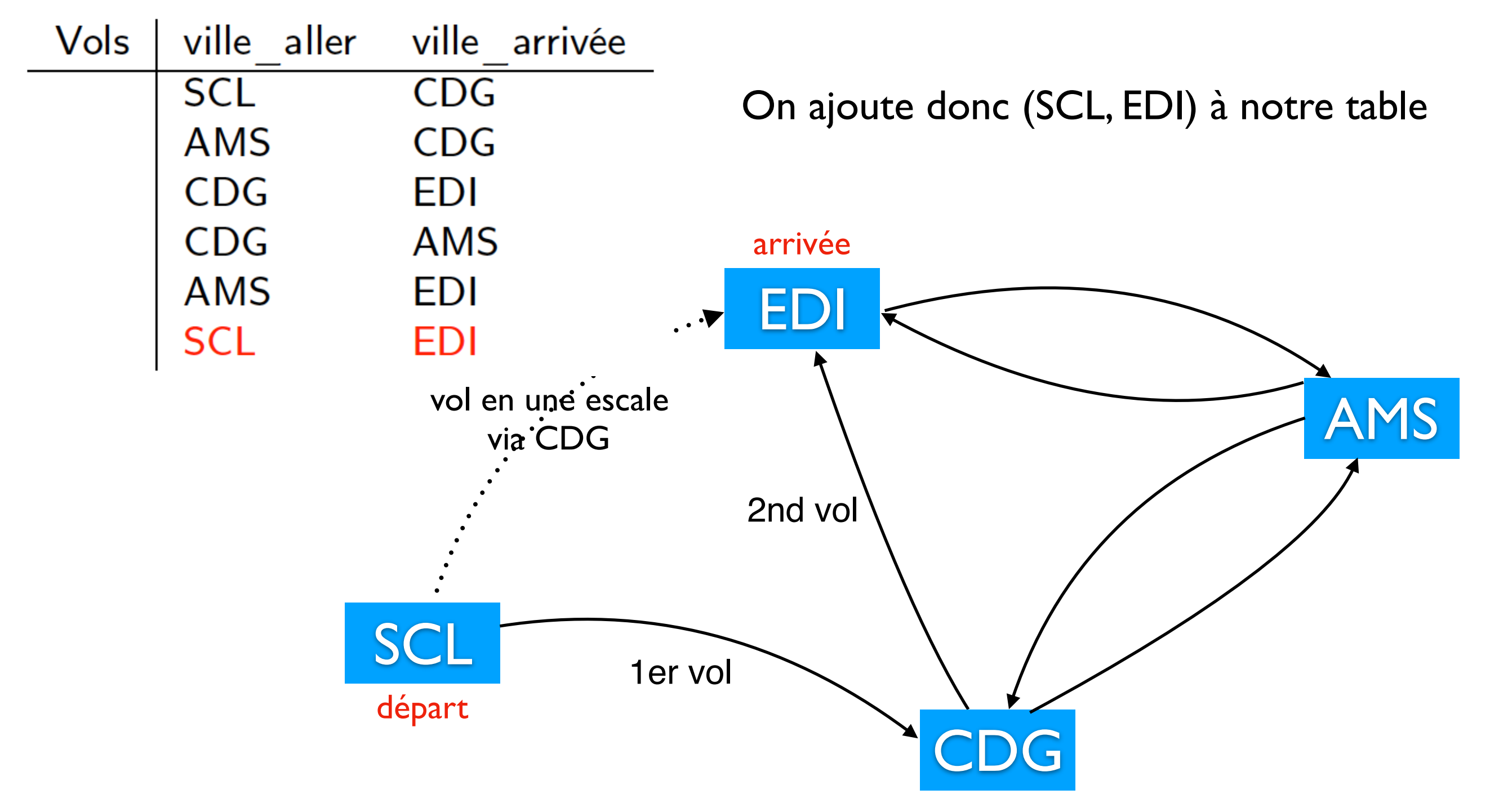

Les vols en au plus une escale :

![](_page_34_Figure_2.jpeg)

![](_page_35_Figure_1.jpeg)

![](_page_35_Figure_2.jpeg)

• Les vols en au plus une escale :

![](_page_36_Figure_2.jpeg)

• On a UNION (et non UNION ALL), on élimine donc les doublons :

![](_page_37_Picture_36.jpeg)

SELECT \* FROM Vols;

• On a UNION (et non UNION ALL), on élimine donc les doublons :

![](_page_38_Picture_39.jpeg)

SELECT V1.ville\_départ, V2.ville\_arrivée

FROM Vols V1, Vols V2

WHERE V1.ville\_arrivée = V2.ville\_départ

#### UNION

SELECT \* FROM Vols ;

Trouver toutes les paires de villes (A, B) t.q. on peut aller de A à B en au plus deux escales :

SELECT V1.ville\_départ, V3ville\_arrivée

FROM Vols V1, Vols V2, Vols V3

WHERE V1.ville\_arrivée = V2.ville\_départ

AND V2.ville\_arrivée=V3.ville\_départ

UNION

SELECT V1.ville\_départ, V2.ville\_arrivée

FROM Vols V1, Vols V2

WHERE V1.ville\_arrivée = V2.ville\_départ

UNION

SELECT \* FROM Vols ;

Les vols en au plus deux escales :

![](_page_40_Figure_2.jpeg)

Les vols en au plus deux escales :

![](_page_41_Figure_2.jpeg)

Les vols en au plus deux escales :

![](_page_42_Figure_2.jpeg)

• Les vols en au plus deux escales :

![](_page_43_Picture_30.jpeg)

• Là encore on a UNION (et non UNION ALL), on élimine donc les doublons

• Les vols en au plus deux escales :

![](_page_44_Picture_28.jpeg)

• Là encore on a UNION (et non UNION ALL), on élimine donc les doublons

- Pour tout nombre k fixé, on peut écrire en SQL la requête
	- ▶ Trouver toutes les paires de villes (A, B) t.q. on peut aller de A à B en au plus k escales
- Mais qu'en est-il de la requête d'accessibilité générale :
	- ▶ Trouver toutes les paires de villes (A, B) t.q. on peut aller de A à B
- Les premières versions de SQL ne pouvaient pas l'exprimer.
- Depuis SQL3 (1999 : ISO/IEC 9075), c'est devenu possible.
- Règle générale : éviter la négation dans les requêtes récursives (critères très compliqués si on veut l'utiliser)

```
Syntaxe de PostgreSQL : WITH RECURSIVE Access (ville_départ, ville_arrivée) AS
                                \big(SELECT * FROM Vol 
                                UNION 
                                  SELECT V.ville_départ, A.ville_arrivée 
                                  FROM Vol V, Access A 
                                  WHERE V.ville_arrivée = A.ville_départ 
                                ) 
                                SELECT * FROM Access ;
```
- Forme générale de la requête du AS :
	- Un terme non récursif (ici SELECT \* FROM Vol)
	- ‣ UNION ou UNION ALL
	- Un terme récursif pouvant contenir une référence au résultat de la requête elle même 47

• Syntaxe de PostgreSQL :

```
WITH RECURSIVE R(attribut_1, ..., attribut_n) AS 
( 
 requête de base (sans R) 
UNION 
 requête récursive (avec R) 
  ) 
 Requête avec R (et possiblement d'autres tables) ;
```
#### Evaluation récursive de requête

- On reformule la requête sous forme de règles :
	- Access(x,y) :- Vols(x,y) (se lit : si x,  $y \in V$ ols, alors x,  $y \in$  Access)
	- Access(x,y) :- Vols(x,z), Access(z,y) (se lit : si x, z 2 Vols et z, y 2 Access, alors x, y 2 Access)
- La 2ème règle est récursive : la table Access fait référence à elle même
- Évaluation :
	- ▶ Étape 0 : initialisation Access =  $\emptyset$ ;
	- ▶ Étape i + 1 : on calcule
		- Access\_i+ $I(x,y)$  :-  $Vols(x,y)$

Attention : l'algorithme naïf de

tout à l'heure avec UNION n'était donc

pas tout à fait correct (les doublons ne sont

pas éliminés, ils ne sont jamais ajoutés)

- Access  $i+1(x,y)$  :- Vols $(x,z)$ , Access  $i(z,y)$
- Condition d'arrêt : si Access  $i+1$  = Access i, alors

Access\_i est la réponse à la requête

# Evaluation récursive de requête

Exemple :

‣ Supposons que Vol ne contienne que :

(SCL, CDG), (CDG,AMS),(AMS, EDI)

Étape 0: Access =  $\varnothing$ ;

 $É**t**ape I : Access = { (SCL, CDG), (CDG, AMS), (AMS, EDI)}$ 

Étape 2 :

Access = {(SCL, CDG), (CDG, AMS), (AMS, EDI),(SCL,AMS),(CDG,EDI)}

Etape  $3:$  Access =  $\{ (SCL, CDG), (CDG, AMS), (AMS, EDI),$ 

(SCL,AMS),(CDG,EDI),(SCL,EDI)}

Étape 4 : on ne peut plus rien obtenir en utilisant les règles, le résultat est donc :

{(SCL, CDG), (CDG, AMS), (AMS, EDI),(SCL,AMS),(CDG,EDI),(SCL,EDI)}

• Attention à UNION ALL :

WITH RECURSIVE Access(ville\_départ, ville\_arrivée) AS

 $\overline{(\ }$ 

```
SELECT * FROM Vol
```
UNION ALL

```
SELECT V.ville_départ, A.ville_arrivée
```

```
FROM Vol V, Access A
```

```
WHERE V.ville_arrivée = A.ville_départ
```
)

```
SELECT * FROM Access ;
```
![](_page_50_Picture_11.jpeg)

• Attention à UNION ALL :

```
WITH RECURSIVE Access(ville_départ, ville_arrivée) AS 
\overline{(\ }SELECT * FROM Vol 
UNION ALL 
 SELECT V.ville_départ, A.ville_arrivée 
 FROM Vol V, Access A 
 WHERE V.ville_arrivée = A.ville_départ 
) 
SELECT * FROM Access ;
                                                                 AMS
                                             1er vol
                                           2nd vol
                                           3ème vol
                            vol en deux escales via CDG et AMS
```
Attention à UNION ALL :

WITH RECURSIVE Access(ville\_départ, ville\_arrivée) AS

 $\overline{(\ }$ 

```
SELECT * FROM Vol
```
UNION ALL

SELECT V.ville\_départ, A.ville\_arrivée

FROM Vol V, Access A

```
WHERE V.ville_arrivée = A.ville_départ
```
)

![](_page_52_Figure_10.jpeg)

SELECT \* FROM Access ;

• Attention à UNION ALL :

WITH RECURSIVE Access(ville\_départ, ville\_arrivée) AS  $\overline{(\ }$ SELECT \* FROM Vol UNION ALL SELECT V.ville\_départ, A.ville\_arrivée FROM Vol V, Access A WHERE V.ville\_arrivée = A.ville\_départ ) SELECT \* FROM Access ; er, 3ème, 5ème, 7ème vols vol en six escales via CDG, AMS, CDG, AMS etc

2nd, 4ème, 6ème vols

AMS

Les requêtes ne sont plus "sûres" et peuvent avoir des résultats infinis. Par précaution on peut utiliser LIMIT dans la requête

```
WITH RECURSIVE Access(ville_départ, ville_arrivée) AS 
\left(SELECT * FROM Vol 
UNION ALL 
 SELECT V.ville_départ, A.ville_arrivée 
 FROM Vol V, Access A 
 WHERE V.ville_arrivée = A.ville_départ 
) 
SELECT * FROM Access 
LIMIT 1000 ;
```
Ici la réponse sera limitée aux 1000 premiers résultats

• Trouver toutes les sous-parties directes et indirectes d'un produit, si seules les inclusions immédiates sont données par une table : WITH RECURSIVE parties\_incluses(sous\_partie, partie, quantite) AS (

```
SELECT sous_partie, partie, quantite FROM parties
```

```
WHERE partie = 'produit X'
```

```
UNION ALL
```
)

```
SELECT p.sous_partie, p.partie, p.quantite 
FROM parties_incluses pr, parties p
```

```
WHERE p.partie = pr.sous_partie
```
![](_page_55_Figure_7.jpeg)

SELECT sous\_partie, SUM(quantite) as quantite\_totale

FROM parties\_incluses

```
GROUP BY sous_partie ;
```
pour faire la somme des quantités, conserver les doublons avec UNION ALL (si par exemple la même quantité de vis est nécessaire pour chacune des 4 roues)

· Ici les données sont hiérarchiques (i.e., forment un arbre : pas de cycle), on ne bouclera donc pas indéfiniment.

• Trouver tous les prérequis d'un cours :

```
WITH RECURSIVE c_prereq(id_cours, id_prereq) AS 
( 
 SELECT id_cours, id_prereq FROM prereq 
UNION 
 SELECT prereq.prereq_id, c_prereq.id_cours 
 FROM prereq, c_prereq 
 WHERE prereq.id_cours = c_prereq.id_prereq 
) 
SELECT * 
FROM c_prereq ;
```
• Calculer la somme des n premiers entiers :

```
WITH RECURSIVE t(n) AS
( 
 VALUES (1) 
UNION 
 SELECT n+1 FROM t WHERE n < 100 
) 
SELECT sum(n) FROM t;
```
• Type d'expressivité typique des langages de programmation (ce que n'est pas SQL) : la récursion fait ici considérablement gagner en expressivité.

• Un exemple de récursion problématique :

```
WITH RECURSIVE R(A) AS 
( 
SELECT S.A FROM S 
   WHERE S.A NOT IN 
   (SELECT R.A FROM R) 
) 
SELECT * FROM R ;
```
• Attention : cette syntaxe est incorrecte en SQL :

ERROR: recursive query "r" does not have the form

non-recursive-term UNION [ALL] recursive-term

Avec une syntaxe « un peu moins » incorrecte :

```
WITH RECURSIVE R(A) AS
```

```
\big(
```
SELECT S.A FROM S WHERE S.A <> S.A

UNION

SELECT S.A FROM S

WHERE S.A NOT IN

```
(SELECT R.A FROM R)
```

```
)
```
SELECT \*

FROM R; • Encore une erreur :

ERROR: ERROR: recursive reference to query "r" must not appear within a subquery

Remarque : ici l'ajout de SELECT S.A FROM S WHERE S.A <> S.A a été réalisé dans l'unique but de mieux respecter la syntaxe, mais le résultat de la requête étant vide, la sémantique est la même 60

- Ok, Postgres a probablement de bonnes raisons de ne pas aimer
- Que se passe-t-il si on essaie de comprendre la sémantique de cette requête ?

```
WITH RECURSIVE R(A) AS 
\big(SELECT S.A FROM S 
   WHERE S.A NOT IN 
   (SELECT R.A FROM R) 
) 
SELECT * FROM R ;
```
• On reformule d'abord la requête sous forme de règles :

 $R(x)$ :  $-S(x)$ ,  $\neg R(x)$  i.e.  $x \in R$  si  $x \in S$  et  $x \notin R$ 

• On reformule d'abord la requête sous forme de règles :

 $R(x)$ : − *S*(*x*), ¬ $R(x)$  i.e.  $x \in R$  si  $x \in S$  et  $x \notin R$ 

• On considère  $S = \{1,2\}$ 

```
WITH RECURSIVE R(A) AS
```

```
(
```

```
SELECT S.A FROM S
```

```
WHERE S.A NOT IN
```

```
(SELECT R.A FROM R)
```

```
)
```

```
SELECT * FROM R ;
```
• Etape 0 : ∅

• On reformule d'abord la requête sous forme de règles :

 $R(x)$ : − *S*(*x*), ¬ $R(x)$  i.e.  $x \in R$  si  $x \in S$  et  $x \notin R$ 

• On considère  $S = \{1,2\}$ 

```
WITH RECURSIVE R(A) AS
```

```
(
```

```
SELECT S.A FROM S
```

```
WHERE S.A NOT IN
```

```
(SELECT R.A FROM R)
```

```
)
```

```
SELECT * FROM R ;
```
**Etape**  $| \: : \{ 1,2 \}$ 

• On reformule d'abord la requête sous forme de règles :

 $R(x)$ : − *S*(*x*), ¬ $R(x)$  i.e.  $x \in R$  si  $x \in S$  et  $x \notin R$ 

• On considère  $S = \{1,2\}$ 

```
WITH RECURSIVE R(A) AS
```

```
(
```

```
SELECT S.A FROM S
```

```
WHERE S.A NOT IN
```

```
(SELECT R.A FROM R)
```
)

```
SELECT * FROM R ;
```
• Etape 3 : ∅

• On reformule d'abord la requête sous forme de règles :

 $R(x)$ : − *S*(*x*), ¬ $R(x)$  i.e.  $x \in R$  si  $x \in S$  et  $x \notin R$ 

On considère  $S = \{1,2\}$ 

```
WITH RECURSIVE R(A) AS
```

```
(
```

```
SELECT S.A FROM S
```

```
WHERE S.A NOT IN
```

```
(SELECT R.A FROM R)
```
)

```
SELECT * FROM R ;
```
- - Etape 4 : {1,2} etc… Problème : le calcul ne terminera jamais…

#### Récursivité et négation : morale

- Morale : ne pas utiliser NOT IN, EXCEPT et NOT EXISTS dans la partie récursive des requêtes d'accessibilité
- Le standard SQL3 a un ensemble de règles très compliquées spécifiant comment on pourrait les utiliser correctement
- Mais en fait l'implémentation du WITH RECURSIVE dans Postgres ne permet même pas d'utiliser le terme récursif dans une sous requête !
- Différence entre "Le" standard et ses implémentations (e.g., pas de requêtes récursives dans MySQL et restrictions par rapport au standard dans PostgreSQL, Oracle implémente encore différemment la récursivité sous forme de « requêtes hiérarchiques » : syntaxe START WITH et CONNECT BY). Edit : Oracle implémente maintenant également le WITH RECURSIVE.